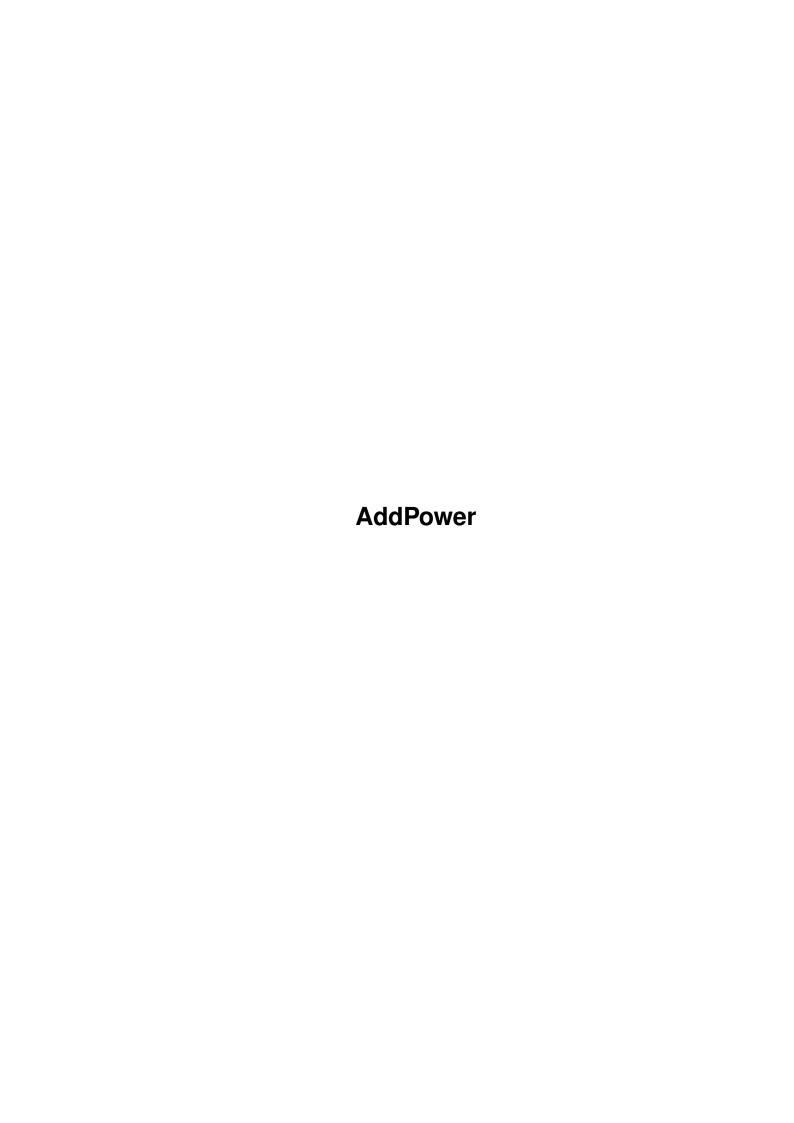

AddPower

| COLLABORATORS |          |                 |           |  |  |  |
|---------------|----------|-----------------|-----------|--|--|--|
|               |          |                 |           |  |  |  |
|               | TITLE :  |                 |           |  |  |  |
|               | AddPower |                 |           |  |  |  |
| ACTION        | NAME     | DATE            | SIGNATURE |  |  |  |
| WRITTEN BY    |          | January 5, 2023 |           |  |  |  |

|               | REVISION HISTORY |  |  |  |  |  |  |  |
|---------------|------------------|--|--|--|--|--|--|--|
| E DESCRIPTION | NAME             |  |  |  |  |  |  |  |
|               |                  |  |  |  |  |  |  |  |
|               |                  |  |  |  |  |  |  |  |
|               | E DESCRIPTION    |  |  |  |  |  |  |  |

AddPower

# **Contents**

| 1 | Add  | Power                | 1 |
|---|------|----------------------|---|
|   | 1.1  | main                 | 1 |
|   | 1.2  | Installation         | 2 |
|   | 1.3  | AmigaDOS Usage       | 2 |
|   | 1.4  | remove               | 3 |
|   | 1.5  | window               | 3 |
|   | 1.6  | quiet                | 3 |
|   | 1.7  | Workbench Usage      | 3 |
|   | 1.8  | Workbench 2.0 or 2.1 | 4 |
|   | 1.9  | Workbench 3.0        | 4 |
|   | 1.10 | diskmute             | 4 |
|   | 1.11 | multidir             | 4 |
|   | 1.12 | wildstar             | 4 |
|   | 1.13 | dosreq               | 5 |
|   | 1.14 | fixscreens           | 5 |
|   | 1.15 | fixmenus             | 5 |
|   | 1.16 | borderblank          | 5 |
|   | 1.17 | shanghai             | 6 |
|   | 1.18 | centerwindow         | 6 |
|   | 1.19 | reqtools             | 7 |
|   | 1.20 | reqtools.library     | 7 |
|   | 1.21 | assignsys            | 7 |
|   | 1.22 | Author               | 8 |
|   | 1.23 | Update History       | 8 |
|   | 1 24 | AddPower Index       | 9 |

AddPower 1 / 10

# **Chapter 1**

# **AddPower**

AddPower Version 37.6 ©1993 Ian J. Einman

## 1.1 main

```
AddPower is a utility for users of
                Workbench 2.0
                 and
                higher
                 that adds
several small features to the operating system. These features allow you to
take full advantage of the improvements of Workbench 2.0 and 3.0, adding new
powers to DOS, enhancing the look of screens and menus, and more. You should
                install
                 AddPower in your startup.
Features:
                  DISKMUTE
                 ASSIGNSYS
                 FIXSCREENS
                 BORDERBLANK
                  MULTIDIR
                 REQTOOLS
                  FIXMENUS
                  SHANGHAI
                  WILDSTAR
                  DOSREQ
                CENTERWINDOW
                All of these features are independent of each other. Any of the \,\,\,\,\,\,\,
                    features can
be disabled or enabled at will with
                AmigaDOS
                 or
                Workbench
```

AddPower 2 / 10

#### 1.2 Installation

To install AddPower, simply drag its icon into your WBStartup  $\ \leftarrow$  drawer.

In order for on-line help to be available, copy the file "AddPower.guide" (the guide you are reading) to the "HELP:" directory.

You may also install AddPower from AmigaDOS by inserting it into your S:User-Startup file, or S:Startup-Sequence.

By default, all features are enabled. When installing AddPower with AmigaDOS, it is only necessary to specify features that are to be disabled.

For example:

AddPower SHANGHAI=no DOSREQ=no

QUIET

programs to ensure that all of the options work well with them.

## 1.3 AmigaDOS Usage

AmigaDOS Template:

DISKMUTE/K MULTIDIR/K WILDSTAR/K ASSIGNSYS/K REQTOOLS/K

DOSREQ/K

SHANGHAI/K
CENTERWINDOW/K
FIXMENUS/K
FIXSCREENS/K
BORDERBLANK/K

REMOVE/S WINDOW/S QUIET/S

 $\,$  To change the state of a feature, specify the feature as a keyword followed by one of the following action words:

YES, ON, TRUE, ENABLE, ENABLED, or ACTIVE will enable a feature. NO, OFF, FALSE, DISABLED, or INACTIVE will disable a feature. CHANGE or TOGGLE will toggle the state of the feature.

For example, to enable BORDERBLANK and disable SHANGHAI: AddPower borderblank=yes shanghai=no

AddPower will display the current state of all features each time it is run. To suppress this display, specify  $$\operatorname{\textsc{OUIET}}$$ 

AddPower 3/10

.

### 1.4 remove

REMOVE will disable all features, remove any patches made by AddPower, and free any memory AddPower used.

AddPower uses little memory, and it is rarely necessary to remove it.

Only remove AddPower with the same version that started it. Upgrades are not guaranteed to be able to remove older versions.

## 1.5 window

WINDOW will make the AddPower Preferences window appear from AmigaDOS

## 1.6 quiet

QUIET will suppress the display of the current status of each feature.

# 1.7 Workbench Usage

The first time AddPower is run from the Workbench, it will install itself according to your settings. If it is already installed, AddPower will display the AddPower Preferences window:

#### Checkboxes:

One checkbox will appear for each option. If the checkbox is checked, the option is enabled.

#### Buttons:

"Save" Save settings as defaults.

"Use" Use new settings but do not save them.

"Cancel" Cancel any changes to settings.

### Keys:

"HELP" Show this AmigaGuide help file. (HELP:AddPower.guide)

"RETURN" Same as "Use" button.
"ESC" Same as "Cancel" button.

AddPower 4/10

### 1.8 Workbench 2.0 or 2.1

Workbench 2.0, 2.1, or above is required to use AddPower. Many of the features simply were not possible to add to Workbench 1.3 and below.

## 1.9 Workbench 3.0

Workbench 3.0 is not required, but if you have it:

FIXMENUS

will lay out all menus as NewLookMenus.

All features are safe to use under 2.0 and 2.1.

## 1.10 diskmute

DISKMUTE:

Stops all attatched floppy disk drives from clicking.

### 1.11 multidir

MULTIDIR:

Allows recursive directory creation.

For example:

makedir ram:t/u/v/w

will not fail if  $\operatorname{ram:t/u/v}$  does not already exist.

All necessary directories will be created at once.

### 1.12 wildstar

WILDSTAR:

Makes the asterisk character "\*" equivalent to the wildcard "#?" in AmigaDOS.

For example, if enabled:

list c:s\*

will list all files in the C: directory that start with "s".

AddPower 5 / 10

## 1.13 dosreq

DOSREQ:

This allows file requesters to be used in programs that do not support them.

Use a double caret " $^1$ " as the file name to call the file requester. The sequence " $^1$ " refers to the last name selected by the file requester.

This may not work with many programs, but it is harmless to try.

#### 1.14 fixscreens

FIXSCREENS:

Adds the Workbench 2.0+ look to 1.3-style screens.

The following things are done:

- 1. The screen font is set to your Preferences screen font.
- 2. The palette is initialized to your full Preferences palette.
- 3. The screen pens are cloned from your default public screen.
- 4. The screen is centered horizontally to your overscan dimensions.

These changes are only made to screens that do not have "tags" already. Screens that are made for Workbench 2.0+ will not be affected.

Note: FIXSCREENS only affects screens upon opening.

### 1.15 fixmenus

FIXMENUS:

Will fix the colors of all menus.

The following things are done:

1. All windows are set up for NewLookMenus.

Workbench 3.0+ only

2. All menus are given the proper colors.

Note: FIXMENUS only affects menus when they are first laid out.

#### 1.16 borderblank

AddPower 6 / 10

#### BORDERBLANK:

Makes the area outside of screens black, rather than the background color. This is mainly for visual effect. You may like the look of it better.

This feature turns on genlock borderblanking for all screens. If you are actually using a genlock, it will block the image around the border.

BORDERBLANK will affect all currently open screens, as well as any new ones that open. This is to allow AddPower to turn on BORDERBLANKING for the Workbench screen even after the screen is open, so all features function correctly when AddPower is placed in your WBStartup drawer.

v37.5

# 1.17 shanghai

#### SHANGHAI:

All windows that try to open on the default public screen will appear on the front screen. The front screen does not have to be a public screen.

This will "shanghai" the AmigaShell and most utilities that usually open on the Workbench screen.

Be very careful to close all visitor windows that are on another program's screen before you quit that program.

SHANGHAI can have irritating effects if you are not used to it. It is harmless, but, for example, if you "window iconify" DirectoryOpus, it will appear on the next screen behind Opus rather than the Workbench. Always be aware of which screen is in front. SHANGHAI will even pirate Workbench windows to the front screen if you double click an icon with another screen partly in front of Workbench!

#### 1.18 centerwindow

#### CENTERWINDOW:

With CENTERWINDOW enabled, whenever a program opens a window without specifying the position on the screen that the window should appear, the window will appear centered on screen.

This will affect Preferences editors and other types of tools, but will not attempt to center every window, only those that seem to not have a particular position:

- 2.0+ style windows with no WA\_Left/WA\_Top tags.
- 2. 1.3- style windows with a (0,0) position.

This feature will not center any windows with a height less than 24. This is to keep titlebar-type windows from being put in the wrong place (and fixes a certain incompatiblity with DirectoryOpus).

AddPower 7/10

## 1.19 reqtools

REOTOOLS:

With REQTOOLS enabled, system requesters (such as DOS requesters) will use the

reqtools.library

. These requesters will be centered on the screen and the text will also be centered in the requester. The Return and Escape keys are key equivalents for the left and right buttons respectively.

If you do not have reqtools.library v38+, the option will have no effect.

## 1.20 reqtools.library

reqtools.library is (c) 1991/1992 Nico François.

This library may be found in many public domain collections.

Contacting the author:

Fido: 2:292/603.10 (Nico Francois)

UUCP: Nico.Francois@p10.f603.n292.z2.FidoNet.Org

Mail: Nico François Corbielaan 13 B-3060 Bertem

BELGIUM

ReqTools features the following requesters: a query requester, a string requester, a number requester, a file requester, a font requester, a palette requester and new in release 2.0 of ReqTools a volume requester and a screen mode requester.

# 1.21 assignsys

ASSIGNSYS will allow you to make all system assigns at once with one assign. When this feature is enabled, if you assign "SYS:" to a different location, AddPower will attempt to make as many system assignments to it as possible.

"Assign SYS: disk:" will:

- 1. Assign SYS: disk:
- 2. Assign C: disk:C disk:RexxC
- 3. Assign S: disk:S
- 4. Assign L: disk:L
- 5. Assign LIBS: disk:Libs disk:Classes
- 6. Assign DEVS: disk:Devs
- 7. Assign KEYMAPS: disk:Devs/Keymaps
- 8. Assign PRINTERS: disk:Devs/Printers
- 9. Assign FONTS: disk:Fonts
- 10. Assign LOCALE: disk:Locale

AddPower 8 / 10

- 11. Assign HELP: disk:Locale/Help
- 12. Assign REXX: disk:Rexx
- 13. Assign ENVARC: disk:Prefs/Env-Archive

It is not necessary for all of these directories to exist. Only assigns to valid directories will be changed.

#### 1.22 Author

Program and Documentation by:

Ian J. Einman P.O. Box 5711

Bellingham, WA 98227 USA

This program was written using: HiSoft Devpac 3 assembler

Developed on:

A3000/25MHz 68030 (the Slayer)

240MB HD, Workbench 3.0

Documentation prepared using:
GoldED by Dietmar Eilert
AmigaGuide (MultiView)

\_\_\_\_\_

Please write me with any suggestions, questions, or complaints.

Send \$10 U.S. for a disk full of my latest utilities.

You may copy this program freely, but it is not to be altered in any way. Keep this documentation with the program when you distribute it.

# 1.23 Update History

37.6 Additions:

ASSIGNSYS Option

Workbench

now saves options as tool types.

New format for

AmigaDOS

display of current features.

37.5 Additions:

AmigaDOS

WINDOW

Option

Changed

AmigaDOS

template to keyword format

Workbench now parses tooltypes; user can configure program without DOS Does not open window upon first installation; usable with WBStartup

BORDERBLANK

now affects all open screens

37.4 Additions:

AddPower 9 / 10

CENTERWINDOW Option

-

REQTOOLS Option

Replaced portion of program that depended on v39 utility.library. No longer has illegal instruction errors under Workbench 2.1 and below.

#### 37.3 Additions:

Workbench interface

DISKMUTE Option

#### 37.2 Additions:

WILDSTAR Option

#### 37.1 Creation:

Integration of CreateDirPatch, NewLook, DashReq into one DOS command.

I apologize for any inconvenience that may occur due to undetected programming errors. I am only able to test this program with a 68030 and Workbench 3.0, but this program is intended to be compatible with V2.0/2.1 machines and 68000 and 68040 processors as well. Please report

## 1.24 AddPower Index

Features:

DISKMUTE

ASSIGNSYS

FIXSCREENS

BORDERBLANK

MULTIDIR

REQTOOLS

FIXMENUS SHANGHAI

WILDSTAR

DOSREQ

CENTERWINDOW

Usage:

From Workbench

From AmigaDOS

Installation

AddPower 10 / 10

General:
 About the Author

Program History